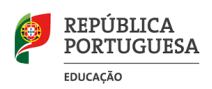

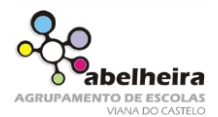

1. Desenha a imagem da foto seguinte no Paint, de forma que o resultado final fique semelhante ao do desenho apresentado.

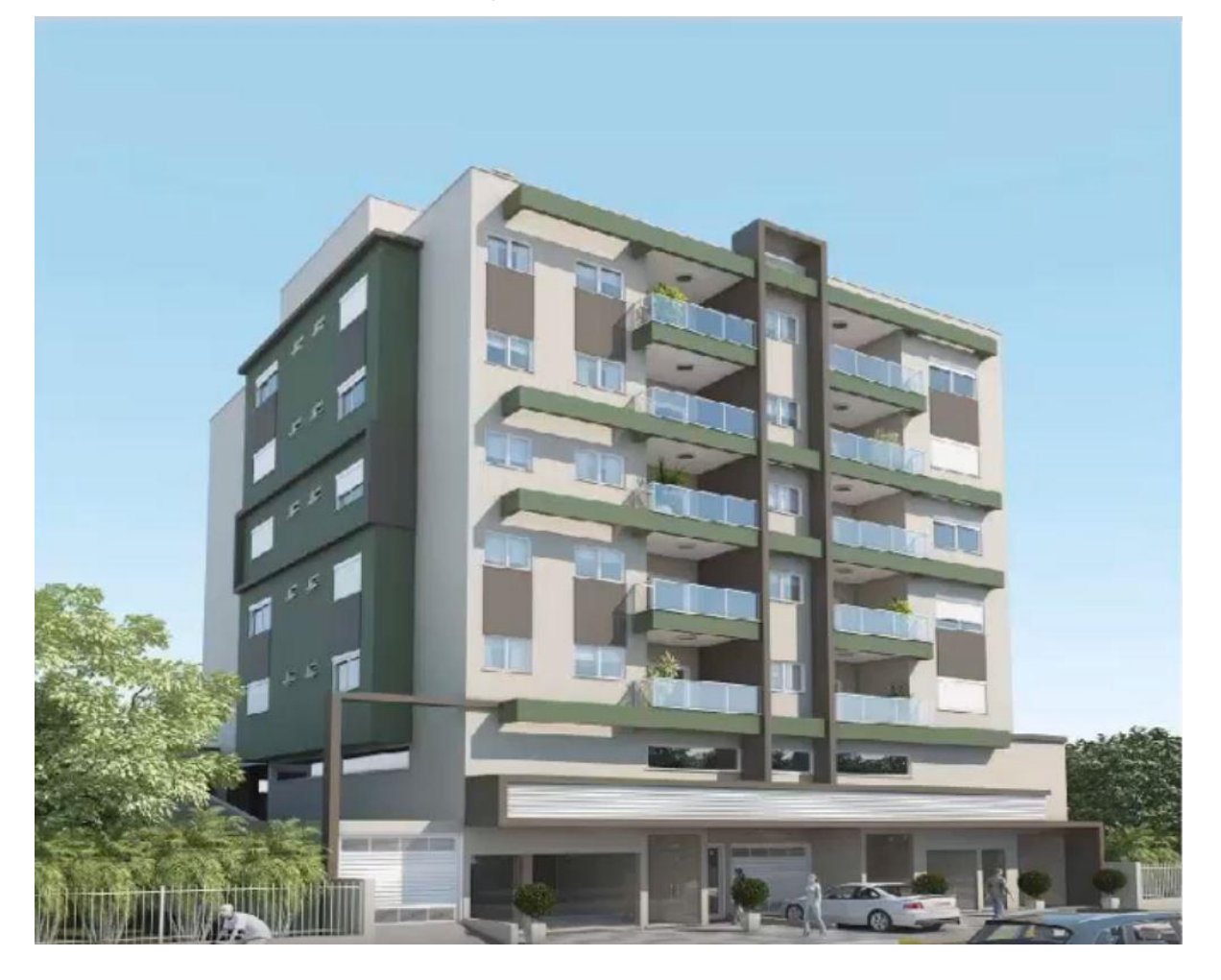

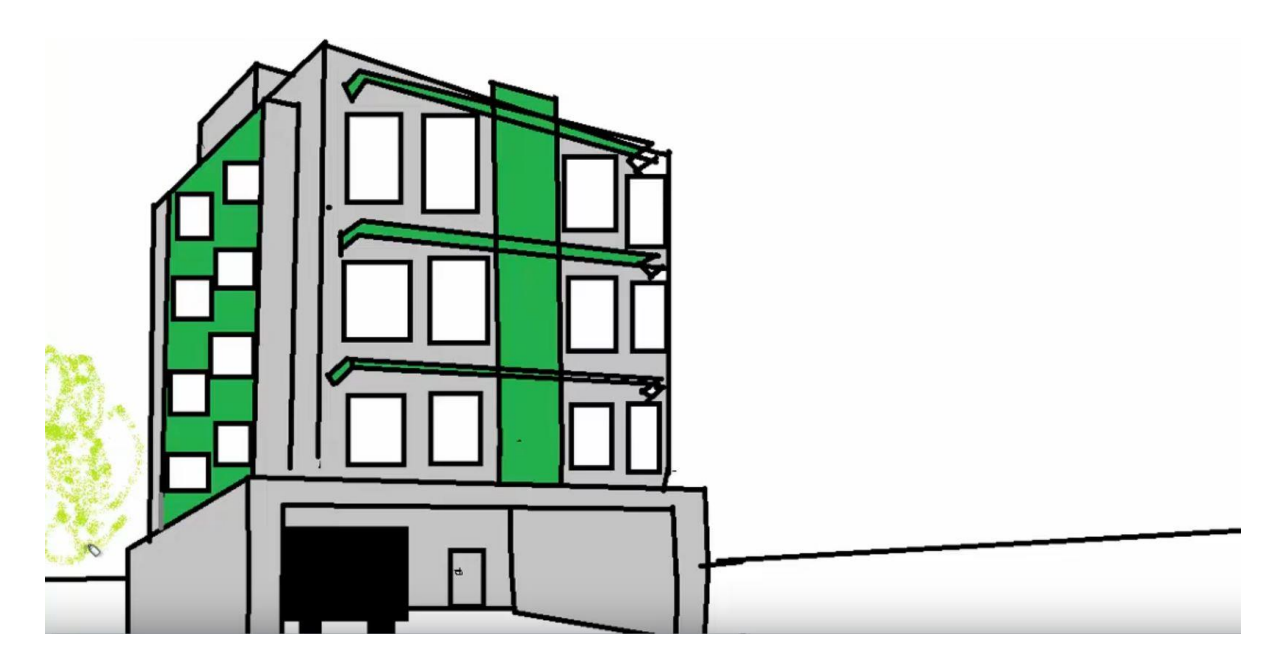